To create a new journal post, click the New Post button.

| Personal Journal: Lincoln's Funeral Train <                                                                                               | ⊘ sandy 💽 |
|----------------------------------------------------------------------------------------------------|-----------|
| Jump to: 🖽 INSTRUCTIONS 💮 SUBMISSION                                                                                                    |           |
| Abraham Lincoln's long goodbye                                                                                                    |           |
| ew the video. Based on what you learned from the video, what details in the book, Abraham Lincoln Comes Home by Robert Burleigh are true? |           |
|                                                                                                    | NEW POST  |

Enter a title for your new journal post. Do not type any information in the Tags or Excerpt sections.

| Abraha  | m Linc | coln's L | ong Goodbye |       |   |     |      |    |   |    |
|---------|--------|----------|-------------|-------|---|-----|------|----|---|----|
| Tags    |        |          |             |       |   |     |      |    |   |    |
| Excerpt | ť      |          |             |       |   |     |      |    |   |    |
| в       | I      | <u>u</u> | Verdana     | • T1• | ۲ | ≣ • | ⊨ -  | i  | • | G  |
| ·       |        |          |             |       |   |     |      |    |   |    |
|         |        |          |             |       |   |     |      |    |   |    |
|         |        |          |             |       |   |     |      |    |   |    |
|         |        |          |             |       |   |     | CANC | EL | S | A١ |

Type your response in the Content text box. When you are ready to publish your journal entry, click Save.

| ags    |     |          |         | _/ | /   |   |              |      |    |   |     | I |  |
|--------|-----|----------|---------|----|-----|---|--------------|------|----|---|-----|---|--|
| xcerpt |     |          |         | /  |     |   |              |      |    |   |     |   |  |
| в      | I   | <u>u</u> | Verdana | -  | T1- | ٠ | <b>≣</b> : • | ⊫ -  | 10 | • | S   |   |  |
| I lear | ned |          |         |    |     |   |              |      |    |   |     |   |  |
|        |     |          |         |    |     |   |              |      |    |   |     |   |  |
|        |     |          |         |    |     |   |              |      | _  |   |     |   |  |
|        |     |          |         |    |     |   |              | CANC |    |   | AVE |   |  |

## **Important!**

When typing your response, be sure to click the Save button before you click anwhere outside the box. Otherwise, you will lose any text typed in the Content box.

## To edit a journal entry, click the pencil beside the journal title.

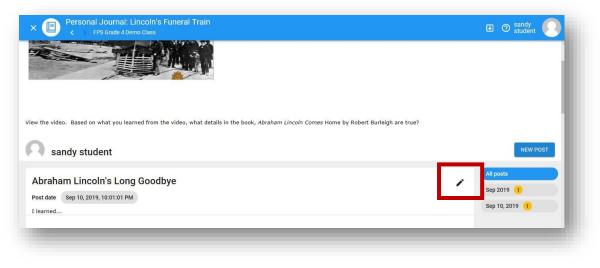